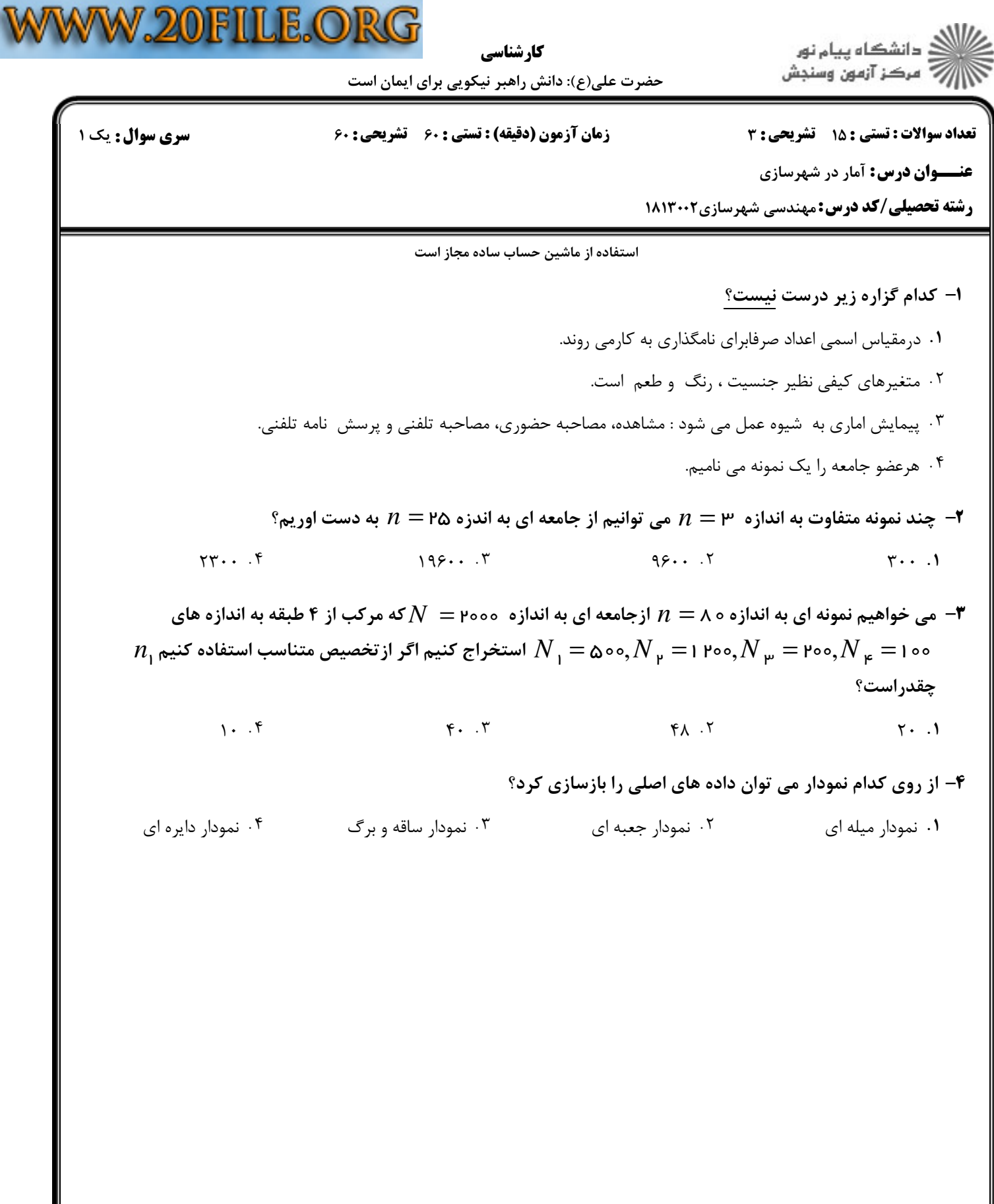

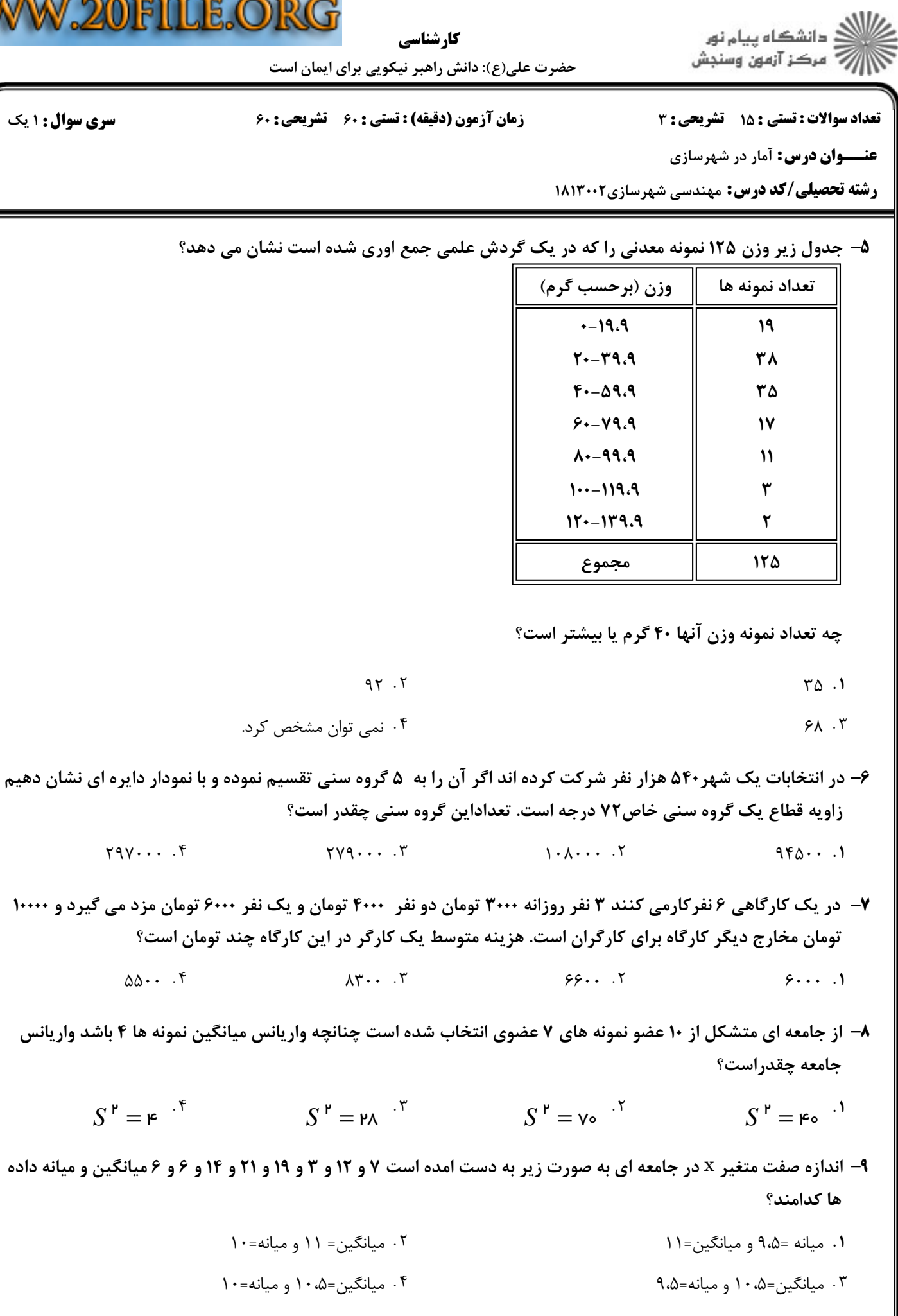

W

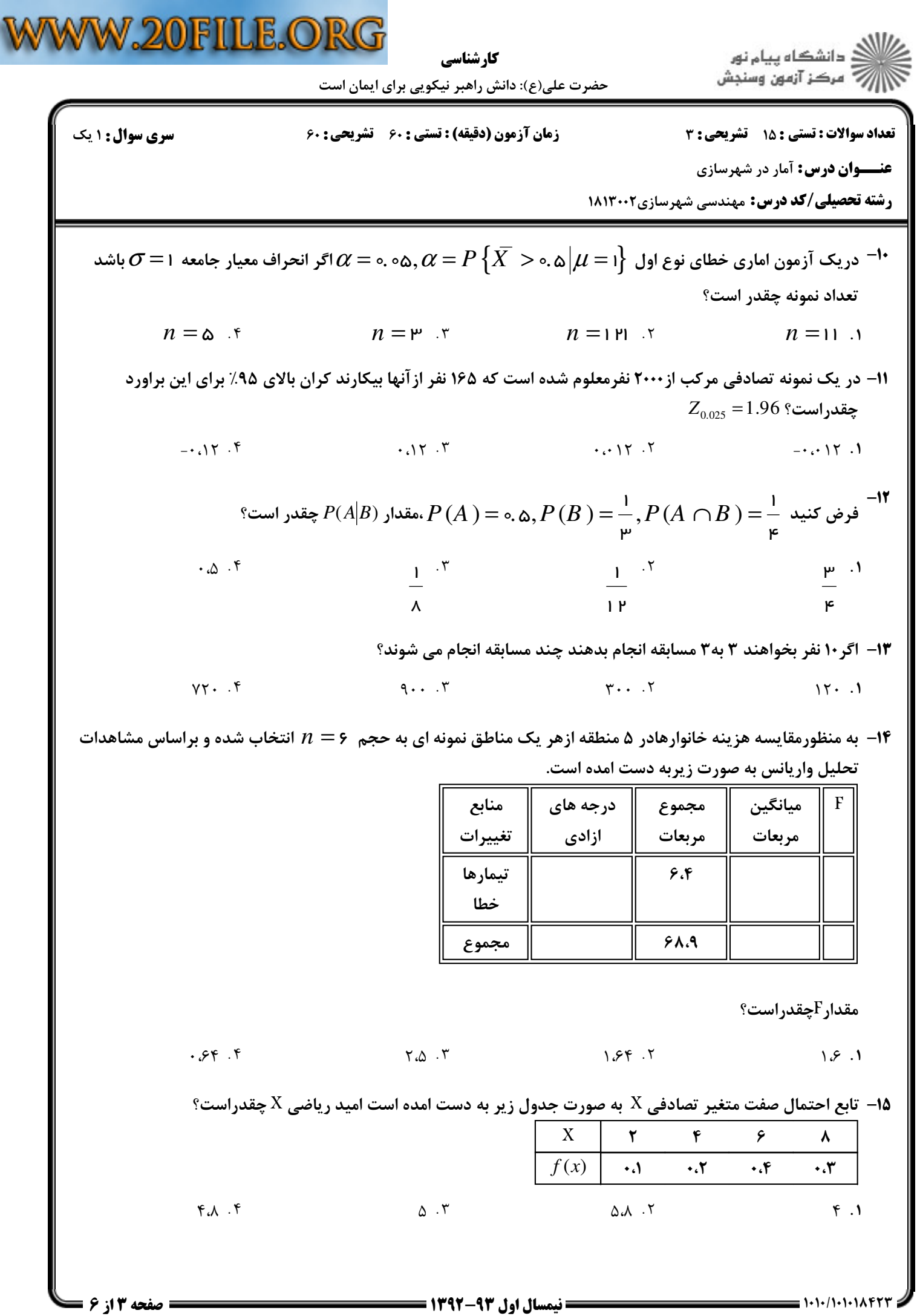

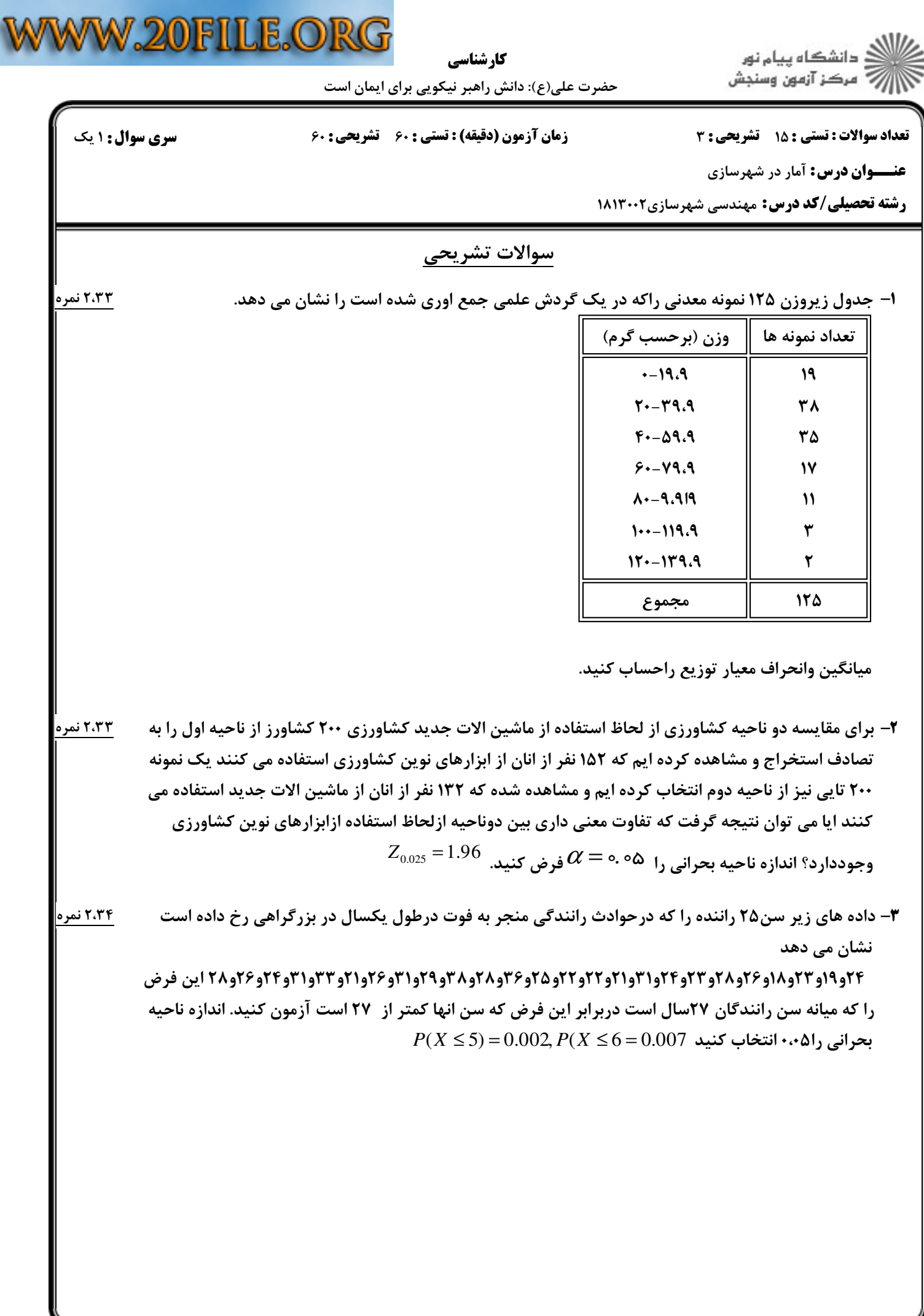

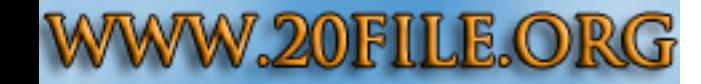

**سری سوال :** ۱ یک

كارشناسي

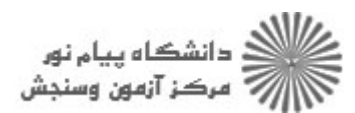

حضرت علی(ع): دانش راهبر نیکویی برای ایمان است

زمان آزمون (دقیقه) : تستی : ۶۰٪ تشریحی : ۶۰

**تعداد سوالات : تستی : 15 - تشریحی : 3** 

**عنـــوان درس:** آمار در شهرسازی

**رشته تحصیلی/کد درس:** مهندسی شهرسازی۱۸۱۳۰۰۲

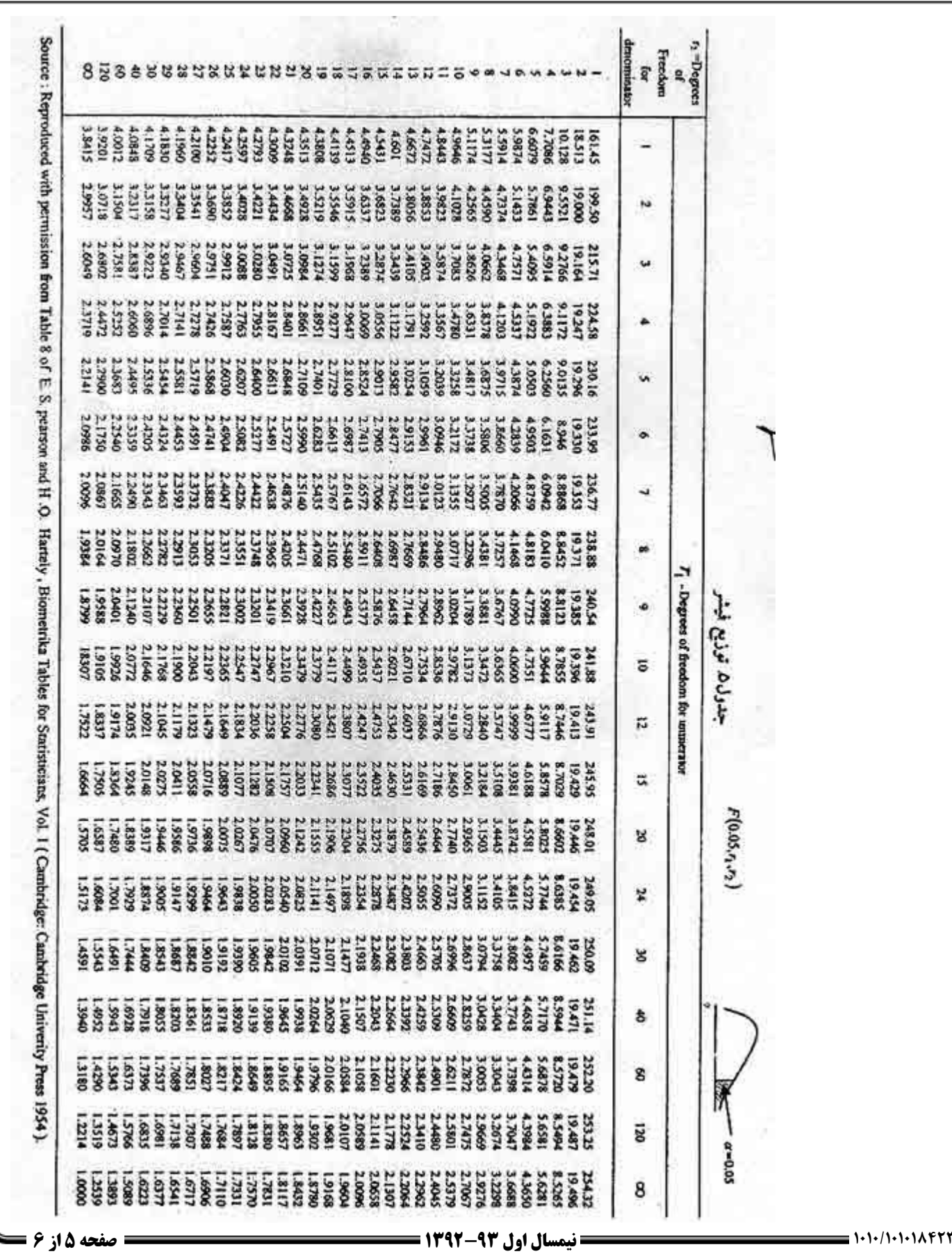

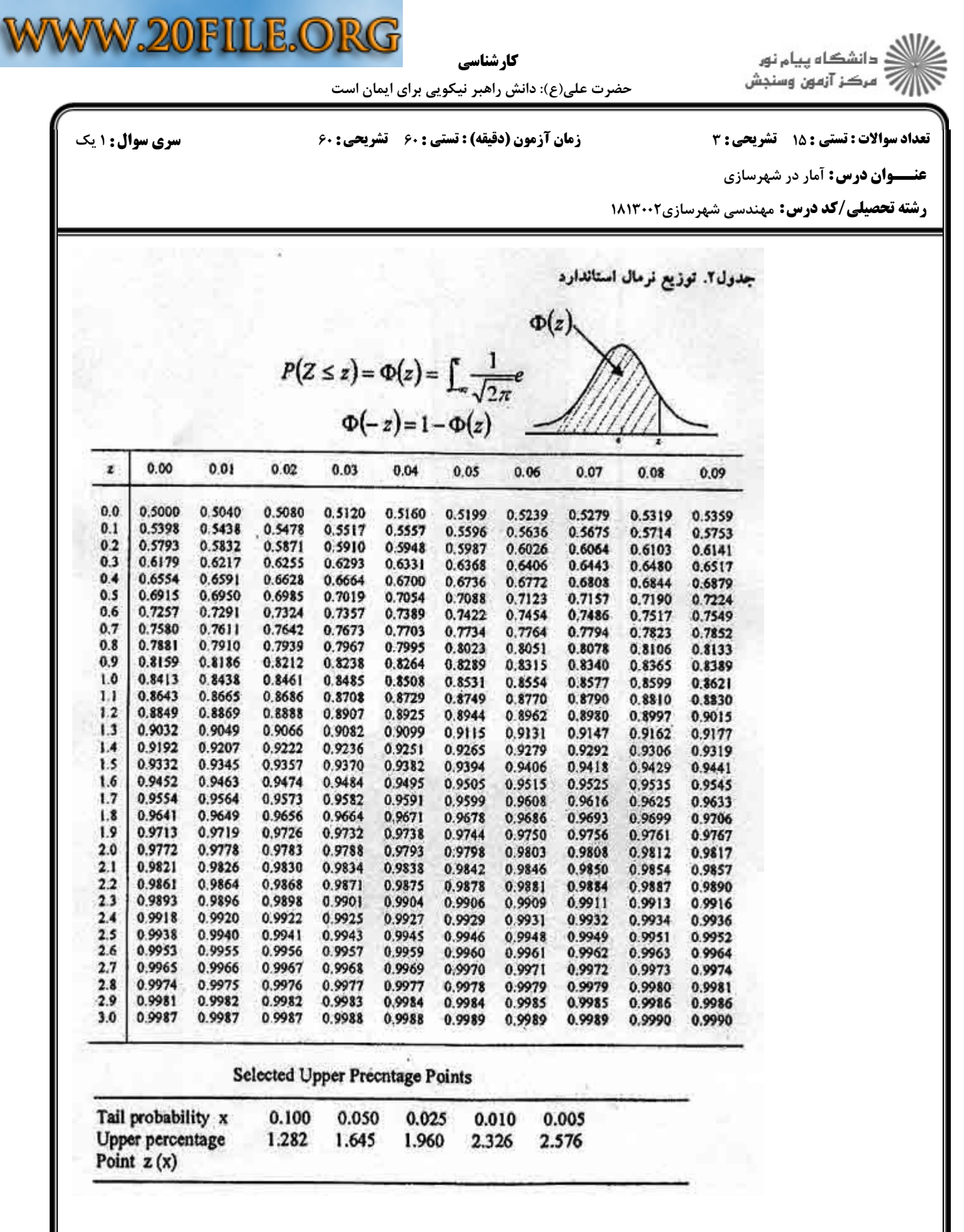